#### าเทที่ 2

## ทฤษฎีที่เกี่ยวข้องกับการวิจัย

ใม้ยางพาราเป็นไม้เศรษฐกิจของอุตสาหกรรมไม้แปรรูปและการรักษาสภาพเนื้อไม้มี ้ความสำคัญต่ออุตสาหกรรมนี้ด้วย งานวิจัยครั้งนี้ได้ศึกษาการรักษาสภาพของไม้ยางพาโดยใช้สาร ้ที่ได้จากธรรมชาติ ซึ่งมีรายละเอียดดังต่อไปนี้

#### 2.1 ใม้ยางพารา

ใม้ยางพารา (Rubberwood) เป็นไม้ยืนต้น ใบเลี้ยงคู่ จัดอยู่ใน Genus Hevea และ Family Euphorbiaceae มีชื่อทางวิทยาศาสตร์ว่า *Hevea brasiliensis* Muell. Arg. ยางพาราจัดเป็นไม้โตเร็ว ้ต่างถิ่น มีถิ่นกำเนิดอยู่แถบลุ่มแม่น้ำอเมซอน ประเทศบราซิล ต่อมาได้มีการขยายการปลูกไปยัง ้ทวีปเอเชียโดยเฉพาะอย่างยิ่งในภูมิภาคเอเชียตะวันออกเฉียงใต้ ซึ่งได้กลายมาเป็นแหล่งยางพาราที่ ี สำคัญของโลก เนื่องจากมีภมิอากาศที่เหมาะสม ทำให้เจริญเติบโตได้ดีและมีปัญหาในการ เพาะปลกน้อย วัตถประสงค์หลักของการปลกยางพาราก็เพื่อกรีคน้ำยางไปทำยางแผ่นเพื่อจำหน่าย แต่เมื่อยางพารามีอายุมากขึ้นทำให้ปริมาณการให้น้ำยางลดน้อยลง จำเป็นต้องทำการตัดโค่นและ ้ เผาทิ้งเพื่อการปลูกใหม่ ปัจจุบันไม้จากป่ามีปริมาณลดน้อยลงและมีพระราชบัญญัติปิดป่าสัมปทาน ทั่วประเทศ เมื่อ พ.ศ. 2532 ทำให้ยางพาราได้รับความสนใจมากขึ้น โดยเฉพาะการนำไปแปรรูป ้เพื่อทำเป็นเฟอร์นิเจอร์ที่ใช้ในการส่งออก เนื่องจากไม้ยางพารามีราคาถูก มีจำนวนมาก เนื้อไม้มีสี ีขาวสวย ทำให้ยางพาราเป็นพืชเศรษฐกิจที่สำคัญอย่างยิ่ง (ฐานันคร์ศักดิ์ เทพญา, 2541) โดยมี ่ ลักษณะและสมบัติต่าง ๆ รวมถึงการนำไปใช้ประโยชน์ ดังต่อไปนี้

2.1.1 ลักษณะโครงสร้างของไม้ยางพารา

ไม้ยางพาราเป็นไม้ที่มีลักษณะลำต้นกลมมีขนาดกลางถึงขนาดใหญ่ สงปานกลาง เปลือกสีเทาคำ ไม่พบวงปี (Growth Ring) แต่จะพบแถบของพาเรนไคมา (Parenchyma Bands) ซึ่ง มีลักษณะคล้ายวงปี เวสเซลหรือพอร์ (Vessels or Pores) มีขนาดปานกลางถึงใหญ่ ส่วนใหญ่ ้จะพบพอร์แฝด มีทั้งแฝด 2-4 เซลล์ อย่รวมกันเป็นกลุ่มเปอร์โฟเรชั่นเป็นแบบรเดี่ยว

ี พาราไคมาเป็นแบบไม่ติดกับพอร์ โดยจะเรียงตัวเป็นแถวเซลล์เดี่ยว หรือสองเซลล์ ์ติดต่อกันไปอย่างชัดเจน เซลล์รัศมี (Rays) เป็นเซลล์แถวเดียวมีขนาดเล็กมาก สูงน้อยกว่า 1 มม.

้มีสีอ่อนกว่าเนื้อไม้ เซลล์ที่เป็นองค์ประกอบจะเป็นเซลล์ตั้งทั้งหมด (Upright Cells) ไฟเบอร์มีความ ียาว 1.10-1.78 มิลลิเมตร กว้าง 26-30 ไมครอน (พรรณนิภามาลานิตย์ 2546)

2.1.2 สมบัติของไม้ยางพารา

2121 สบบัติทางเคบี

ใม้ยางพาราประกอบด้วยสารแทรก (Extractives) 13.28% เซลลูโลส (Cellulose) 50.63% เพนโตซาน (Pentosan) 17.17% ลิกนิน (Lignin) 18.06% และเถ้า (Ash) 0.86% โดยคิด เป็นร้อยละของน้ำหนักอบแห้ง สารแทรกแม้เป็นองค์ประกอบเพียงส่วนน้อยแต่จะมีบทบาทสำคัญ ้คือ การมีปริมาณสารแทรกชนิดต่าง ๆ อยู่มากน้อยไม่เท่ากันจะทำให้ไม้นั้นมีสีกล้ำหรือมีสีแตกต่าง ้กัน นอกจากนี้ยังทำให้มีความทนทานต่อการทำลายของแมลงและเห็ดราแตกต่างกัน การมีปริมาณ ี่ สารแทรกอยู่มากนั้นมีส่วนสำคัญที่ทำให้ไม้มีการคงรูปดีขึ้น การหดตัวเมื่อแห้งจะน้อยกว่าปกติ และหลังจากแห้งแล้วจะมีการเปลี่ยนแปลงขนาดหรือรูปร่างน้อย แม้ว่าจะถูกนำไปใช้งานในสภาวะ อากาศที่มีความรนแรง (จานันคร์ศักดิ์ เทพญา, 2541)

2.1.2.2 สมบัติทางกายภาพ

ใม้ยางพารามีลักษณะของเนื้อไม้ที่มีสีขาวอมเหลืองเมื่อสดและมีสีขาวจาง ้เมื่อแห้ง เนื้อหยาบปานกลาง เสี้ยนตรงบางครั้ง อาจพบว่าเป็นเสี้ยนสนบ้าง ไม้ยางพาราเป็นที่รู้จัก และนิยมใช้แพร่หลายทั่วโลกในชื่อของไม้สักขาว (White Teak) (วิชิต สวรรณปรีชา, 2547) ไม้ ียางพารามีลวดลายที่สวยงาม เกิดจากอัตราการเจริญเติบโตที่แตกต่างกันระหว่างฤดูต่าง ๆ หน้าไม้ แปรรูปที่เลื่อยตัดกับเส้นรัศมีจะมีลวดลายปรากฏเห็นชัดกว่าหน้าไม้ที่เลื่อยขนานกับเส้นรัศมี (ฐานันคร์ศักดิ์ เทพญา, 2541) มีน้ำหนักเบาถึงปานกลาง มีความถ่วงจำเพาะประมาณ 0.70 ที่ความชื้นไม้ 12 % ส่วนที่เป็นกระพี่และแก่นไม้แตกต่างกัน เนื้อไม้ค่อนข้างละเอียด เสี้ยนสน เล็กน้อยมาก (สำนักงานกองทุนสงเคราะห์การทำสวนยาง, 2547)

2.1.2.3 สมบัติทางกล

ไม้ยางพาราอยู่ในกลุ่มของไม้ที่มีน้ำหนักปานกลางเทียบเท่าได้กับไม้สัก ซึ่งมี ี ความหนาแน่นเฉลี่ยประมาณ 0.64 ก./ซม<sup>3</sup> (ฐานันคร์ศักดิ์ เทพญา, 2541) และไม้ยางพาราไม่จัดเป็น ไม้เนื้อแข็งตามมาตรฐานของกรมป่าไม้และสำนักงานมาตรฐาน กระทรวงอุตสาหกรรม (Online Wood Market, 2006) จากตารางที่ 2.1 แม้ว่าไม้ยางพารากับไม้สักจัดอยู่ในกลุ่มเดียวกันคือ ้น้อยกว่าไม้สักเล็กน้อย แต่ไม้ยางพารามีความแข็งมากกว่าไม้สักเล็กน้อย ดังนั้นไม้ยางพาราจึงมี ้ความเหมาะสมในการทำเครื่องเรือบเช่นเดียวกับไม้สัก

| Properties <sup>a</sup> | Moisture             | Specific             | <b>Static</b>                  | Compression <sup>e</sup>       | Shear <sup>1</sup>             | Hardness <sup>g</sup> |
|-------------------------|----------------------|----------------------|--------------------------------|--------------------------------|--------------------------------|-----------------------|
|                         | Content $\bigcirc^b$ | Gravity <sup>c</sup> | Bending <sup>d</sup>           |                                |                                |                       |
|                         | $(\%)$               |                      | $\left(\frac{kg}{cm^2}\right)$ | $\left(\frac{kg}{cm^2}\right)$ | $\left(\frac{kg}{cm^2}\right)$ | $(kg/cm^2)$           |
| ไม้ยางพารา              | 12                   | 0.70                 | 973                            | 478                            | 162                            | 538                   |
| ไม้สัก                  | 12                   | 0.64                 | 1,023                          | 505                            | 139                            | 497                   |

ิตารางที่ 2.1 สมบัติทางกลของไม้ยางพารา

ที่มา: ฐานันคร์ศักดิ์ เทพญา, 2541

ื้คุณสมบัติ <sup>b</sup> กวามชื้น ความความหนาแน่น ความแข็งแรงในการรับแรงคัน ็ความแข็งแรงในการรับแรงบีบ ้<br>้ความแข็งแรงในการรับแรงเชือด - ็ความแข็ง

### 2.1.3 การใช้ประโยชน์จากไม้ยางพาราในปัจจุบัน

เนื้อที่ป่าใม้ของประเทศลคลงอย่างรวดเร็วจากอดีตถึงปัจจุบัน เนื้อที่ป่าเหล่านี้ได้ถูก ้เปลี่ยนเป็นพื้นที่ปลูกพืชเศรษฐกิจต่าง ๆ รวมทั้งบางส่วนเป็นสวนยางจัดเป็นพืชเกษตรที่ถาวร ไม่ต้องย้ายที่บ่อย ๆ เหมือนการทำไร่เลื่อนลอยหรือการปลูกพืชไร่ เช่น ในภาคเหนือของประเทศ เป็นอีกสาเหตุสำคัญของการบุกรุกทำลายป่าไม้ของประเทศ ปัจจุบันการผลิตไม้ยางพาราจากการ โค่นสวนยางเก่าเพื่อเปลี่ยนเป็นยางพันธ์ดี ประมาณปีละ 230.000 ไร่ เนื้อไม้จากต้นยางที่ถกตัดโค่น ้<br>บำมาใช้ประโยชบ์ได้ประมาณไร่กะ 22 กบ.ม... เนื้อคิดรวมเป็นเนื้อไม้ยางพาราที่ตัดโค่นเพื่อเปลี่ยน ใหม่มีปริมาณไม้ถึง 5 ถ้านถกบาศก์เมตรต่อปี (สำนักงานกองทนสงเคราะห์การทำสวนยาง 2547) ผลการศึกษาทราบว่าสามารถนำไม้ยางพาราออกมาใช้ได้ ประมาณ 70-75 เปอร์เซ็นต์ ของปริมาณ ไม้ท่อนที่ผลิตได้ต่อไร่ ไม้ยางพาราส่วนใหญ่นำมาผลิตเป็นเฟอร์นิเจอร์และชิ้นส่วนและผลิตภัณฑ์ ไม้อื่น ๆ เพื่อการส่งออก ปัจจุบันทำรายได้จากการส่งออกผลิตภัณฑ์ไม้ยางพาราปีละไม่ต่ำกว่า หมื่นล้านบาท เนื่องจากอตสาหกรรมไม้ยางพาราขยายตัวอย่างรวดเร็ว ทำให้เป็นที่นิยมของตลาด ผลิตภัณฑ์ไม้ทั้งในและต่างประเทศ แยกออกได้ดังนี้

1. ผลิตภัณฑ์ไม้ยางพารา ได้แก่ เครื่องเรือนไม้ ของเล่น แผ่นชิ้นไม้อัด (Particle Board) ็ไม้อัด แผ่นใยไม้อัดแข็งความหนาแน่นปานกลาง (MDF) พื้นไม้ปาร์เกต์ กรอบรป เครื่องครัว

- 2 ใบ้เสาเข็บงานก่อสร้าง
- 3. ถ้อไม้สำหรับม้วนสายไฟฟ้าขนาดใหญ่
- 4. เชื้อเพลิงในรูปแบบต่าง ๆ เช่น ฟืนถ่าน

ร ทำลังใส่ปลา

้ผลิตภัณฑ์จากไม้ยางพาราต่าง ๆ มีความต้องการใช้ไม้ท่อนเป็นจำนวนมากเพื่อป้อนสู่ ้ตลาดผู้บริโภค อาจสรุปความต้องการใช้ใม้ท่อน ซึ่งแสดงดังตารางที่ 2.2 ใด้ดังนี้

ชนิดของผลิตภัณฑ์ พ.ศ. 2540 พ.ศ. 2545 พ.ศ. 2550 ใม้แปรรูปยางพารา 2.49  $2.24$ 2.77 ไม้คัดและไม้บาง  $144$ 1.82 2.18 แผ่นใยไม้คัด 0.29 0.43 0.57 แผ่บไบ้ปาร์ติเกิก 0.83 0.56 1.13 รวม 4.53 5.57 6.65

ิตารางที่ 2.2 ความต้องการใช้ไม้ท่อนกลมเพื่อกิจกรรมต่าง ๆ ของผลิตภัณฑ์ไม้

้ที่มา: แผนแม่บทป่าไม้ กรมป่าไม้, 2536

ึการทำสวนยางในประเทศไทยมีจุดประสงค์เพื่อกรีดเอาน้ำยางเป็นหลัก แต่ผลพลอยได้ ้ความย่งยากให้แก่ชาวสวนเป็นอันมากประกอบกับไม้ยางพารามีความทนทานตามธรรมชาติ ี ค่อนข้างต่ำ แมลงและเห็ดราสามารถเข้าทำลายเนื้อได้ง่ายและรวดเร็ว ดังนั้นเมื่อตัดฟันต้นยางแล้ว ้ต้องนำไปใช้ประโยชน์ ทันที จากขีดจำกัดของการนำไม้ยางพารามาใช้ประโยชน์ดังที่กล่าวมาแล้ว จึงไม่มีผู้สนใจนำไม้ยางพาราไปใช้ทำให้เกิดความสูญเปล่าทางเศรษฐกิจเป็นอย่างมาก ต่อมาเมื่อ ทรัพยากรป่าไม้ขาดแคลน ไม้คุณภาพดีที่เคยหาได้ง่ายและราคาถูกเริ่มหายากและมีราคาแพง ดังนั้นจึงได้พยายามหาวิธีที่จะนำไม้ยางพารามาใช้ประโยชน์จนประสบความสำเร็จ ปัจจุบัน ผลิตภัณฑ์จากไม้ยางพารามีหลากหลาย ส่วนใหญ่มักพบในอุตสาหกรรมประเภทเครื่องเรือนและ ส่วนประกอบเครื่องเรือน ผลิตภัณฑ์แผ่นไม้ประกอบ ถ่าน และอุตสาหกรรมเยื่อกระดาษ ่ ซึ่งสามารถจำแบกผลิตกัญฑ์จากไม้ยางพารา ได้ดังนี้

- 1 เฟอร์บิเจอร์ไบ้ยางพารา
- ว ผลิตกักเฑ์ไบ้
	- เครื่องใช้ที่จากด้วยไม้
	- กรอบรูปไม้

- รูปแกะสลัก และเครื่องประดับทำด้วยไม้

- วัสดุก่อสร้างทำด้วยไม้ แบ่งเป็น ไม้ปาร์เกต์ ไม้พื้น (Flooring) และ ไม้เสา ้เช่น ไม้นั่งร้าน และไม้ค้ำยืนสำหรับงานก่อสร้าง

3 ใบ้และผลิตกัญฑ์ไบ้แผ่บ

- ไม้แปรรูปเป็นแผ่นหนาเกิน 6 มม.
- แผ่บไม้วีเบียร์
- ไม้และผลิตภัณฑ์ไม้แผ่นอื่น ๆ
- 4. ของเล่นไม้ประเภทประเทืองปัญญา (Education Toys)
- 5. เชื้อเพลิง

6. เยืื่อกระดาษ ปัจจบันได้ทดลองผลิตแต่ไม่มากนัก เนื่องจากไม้ยางพารามีน้ำยาง ทำให้กระดาษเกิดจุดต่าง ๆ (สำนักงานกองทุนสงเคราะห์การทำสวนยาง, 2547)

ไม้ยางพาราหลังการตัดฟันเป็นท่อนขนาดยาว 1.00-1.30 เมตร จะถกนำไปยังโรงงาน แปรรูปและโรงงานอุตสาหกรรมไม้ต่าง ๆ แสดงดังภาพประกอบที่ 2.1 ซึ่งต้องทำอย่างรวดเร็ว ีที่สุด อาจเพียง 1 วันและไม่เกิน 3 วัน เพื่อลดการถูกทำลายจากเชื้อราและแมลง จากนั้นเข้าสู่ ึกระบวนการแปรรูป ตั้งแต่การเลื่อย การอาบน้ำยา การอบ จนกระทั่งออกมาเป็นเฟอร์นิเจอร์ การ ้อาบน้ำยาไม้เป็นการป้องกันเบื้องต้นและมักทำหลังจากการเลื่อยแปรรูปหรือก่อนการอบ เพื่อจะ มุ่งเน้นให้น้ำยาสามารถป้องกันเชื้อราที่เข้าไปเจริญเติบโตในเนื้อไม้ได้ (ไม้อบทวีพรรณ, 2547)

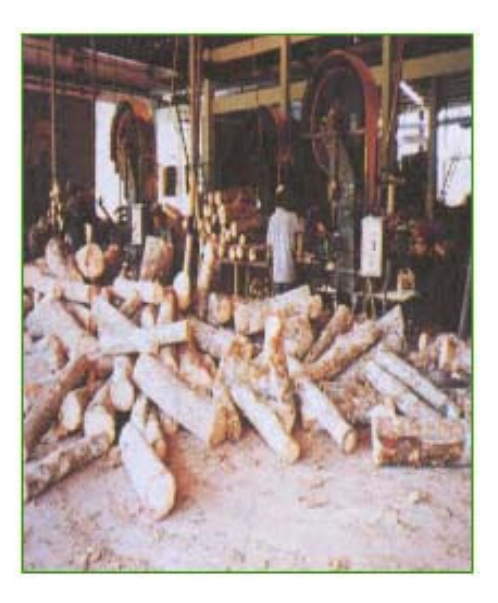

ึภาพประกอบที่ 2.1 ไม้ยางพาราท่อนก่อนการแปรรูป ที่มา: ไม้อบทวีพรรณ, 2547

#### 2.2 ความทนทานตามธรรมชาติของไม้

ไม้แต่ละชนิดมีความทนทานตามธรรมชาติต่อการเสื่อมสภาพของเนื้อไม้แตกต่างกัน อัน ้ เนื่องมาจากศัตรูทำลายไม้หรือจากสภาพอากาศ คิน น้ำ แสงแดด ดังนั้นจึงมีการทดลอง (อำไพ เปี่ยมอรุณ, ธีระ วีณิน และทรงกลด จารุสมบัติ, 2547) เพื่อหาอายุความทนทานของไม้ต่อศัตรู ี ทำลายไม้พวก เชื้อรา แมลง ตามสภาพธรรมชาติ โดยการนำไม้ทดลองซึ่งเป็นไม้ไม่ได้อาบน้ำยา ขนาค 5×5×50 เซนติเมตร นำไปปักทดลองในแปลงทดลองกลางแจ้ง ทั่วทุกภาคของประเทศ ไทย และจะทำการตรวจผลการทดลองปีละ 2 ครั้ง หรือทุก ๆ ระยะ 6 เดือน

ิจากผลการทดลองใด้จัดหมู่อายุความทนตามธรรมชาติของใม้ออกเป็น 4 หมู่ คือ

หมู่ที่ 1 ผูพังง่าย (Perishable) มีความทนทานน้อยกว่า 2 ปี เช่น ยางพารา สมพง มะกอก

หมู่ที่ 2 ไม่ทนทาน (Non-Durable) มีความทนทาน 2-6 ปี เช่น ยาง กะบก กะบาก เลี่ยน ยวน สน สองใบ สบสามใบ

หมู่ที่ 3 ทนทานปานกลาง (Moderately Durable) มีความทนทาน 6-10 ปี เช่น ขานาง ไข่เขียว ็ตะแบก ทองบึ้ง

ิ หมู่ที่ 4 ทนทาน (Durable) มีความทนทานมากกว่า 10 ปี เช่น เขลึง ขะเจาะ เคี่ยมคะนอง ชัน เต็ง รัง สัก ประค่

ไม้ที่มีความทนทานตามธรรมชาติ ต่ำกว่า 6 ปี ก่อนนำไปใช้งานหรือใช้ประโยชน์ ควรต้องผ่าน ิ<br>การอาบน้ำยาป้องกับรักษาเนื้อไม้เสียก่อน

#### 2.3 ความเสียหายของไม้

ใม้มีคุณสมบัติที่เค่น ๆ หลายอย่าง เช่น มีความหยุ่นตัวดี มีความอบอุ่นนุ่มนวลเมื่อสัมผัส ้ด้วยกาย สายตา และจิตใจ มีอัตราส่วนความแข็งแรงต่อน้ำหนักสูงกว่าวัสดุอื่น มีสมบัติในทางเป็น ้ ฉนวนความร้อนและไฟฟ้า และมีความสามารถรับแรงกระแทกได้ดี แต่ไม้กี่ยังมีข้อเสียที่ไม้ ิสามารถเสื่อมสภาพได้ การเสื่อมสภาพของเนื้อไม้ (Wood Deterioration) หมายถึงการเปลี่ยนแปลง ทางฟิสิกส์และเคมีที่เกิดขึ้นภายในไม้ ทำให้ไม้มีสภาพผิดไปจากเดิม (Online Wood Market, 2006) เช่น เปลี่ยนสี ผุ หรือมีรอยด่าง อันเนื่องมาจากศัตรูทำลายไม้ เช่น เชื้อรา แมลง และเพรียง หรือเกิด ี จากสิ่งที่ไม่มีชีวิต เช่น สภาพภูมิอากาศ คิน น้ำ ลม ไฟ แสงแคค อุณหภูมิ ซึ่งมีรายละเอียค ดังต่อไปนี้

2.3.1 ศัตรูทำลายไม้จากสิ่งไม่มีชีวิต เกิดจากปัจจัยดังต่อไปนี้

2.3.1.1 อากาศ ไม้และผลิตภัณฑ์ไม้มักเสื่อมเสียเนื่องจากเห็ดและรา ซึ่งเป็นพวก ี ต้องการอากาศ (Aerobes) การฝังไม้ลงในดินและกลบแน่นตลอดจนการแช่ไม้ในสระสามารถยับยั้ง การเจริญของเห็ดและราได้เพราะขาดออกซิเจน

2.3.1.2 ความชื้น พบว่าเห็ดราที่ทำให้ไม้ผุพังได้นั้นต้องการความชื้นของไม้อยู่ในช่วง ่ 25-30 เปอร์เซ็นต์ ถ้าไม้มีความชื้นต่ำกว่า 20 เปอร์เซ็นต์ เห็ดและราจะหยุดการเจริญได้ ดังนั้นไม้ ีที่เก็บในที่แห้ง เช่น เฟอร์นิเจอร์สามารถทนทานอยู่ได้นานโดยไม่ผพังเพราะเห็ดหรือรา ไม่ว่าไม้ นั้นจะทำมาจากกระพื้หรือแก่นหรือจากไม้ชนิดใด ๆ ก็ตาม

2.3.1.3 สารอาหารในเนื้อไม้มีส่วนสำคัญต่อการผุพังของไม้ เนื่องกระพี้ไม้ (Sapwood) ้จะมีส่วนของน้ำตาลและแป้งประกอบอย่มาก จึงทำให้ส่วนนี้ของไม้เกิดการผพังจากเห็ดและราเร็ว ี กว่าแก่นไม้ (Heart Wood) นอกจากนี้ไม้ที่เจริญในเขตอบอุ่น จะมีองค์ประกอบแตกต่างไปจากไม้ กว่าไม้ที่เจริญในเขตอบอุ่น

2.3.2 ศัตรูที่เข้าทำลายเนื้อไม้จากสิ่งมีชีวิต มีหลายจำพวก แยกออกเป็นพวกใหญ่ ๆ ดังนี้

2.3.2.1 เชื้อรา เป็นศัตรูสำคัญที่ทำให้ไม้ผุ เสื่อมสภาพ และเกิดความเสียหายทาง ้เศรษจกิจ เชื้อราที่สำคัญจึงแบ่งออกได้ดังนี้

ึก. เชื้อราทำลายไม้ เป็นเชื้อราที่เมื่อเข้าทำลายเนื้อไม้แล้วจะทำให้ไม้ผุ ยุ่ย แบ่งตามลักษณะที่ปรากฏบนไม้ภายหลังถูกทำลาย ได้ดังนี้

- ราผูสีน้ำตาล (Brown Rot) เข้าทำลายไม้แล้วเนื้อไม้จะเปลี่ยนเป็นสีน้ำตาล ้เนื้อไม้ยบตัวลง และหักง่ายในทางขวางเสี้ยน

- ราผุสีขาว (White Rot) เข้าทำลายไม้แล้ว เนื้อไม้จะมีสีซีคลง เนื้อไม้จะยุ่ย

เป็นเส้นใย

- ราผูอ่อน (Soft Rot) พบเกิดกับไม้ที่อยู่ในที่ชื้นมาก ๆ หรือเปียกน้ำ ้ติดต่อกันเป็นเวลานาน ๆ เชื้อราจะทำลายรุนแรงบริเวณผิวนอกของไม้ มีการแตกขวางเสี้ยนคล้าย ราผุสีน้ำตาล แต่จะมีขนาดเล็กกว่า

ึ ข. เชื้อราที่ทำให้ไม้เสียสี (Stain) เชื้อราประเภทนี้จะเกิดบนผิวไม้ แต่ทำให้ ไม้เสียสีไม่สวยงาม เช่น ทำให้เป็นสีน้ำเงิน สีเขียว สีเหลือง หรือสีดำ เป็นบริเวณกว้างหรือเป็น จดกระจาย

ึค. เชื้อราผิวไม้ (Mold) เชื้อราประเภทนี้จะเกิดบนผิวไม้เท่านั้น สามารถปัด หรือขัดออกได้มักเกิดกับไม้ที่ไม่ได้ผึ่ง หรือไม้ที่อยู่ในสภาพแวดล้อมที่เปียก หรืออับชื้น ทำให้ไม้ เสียสีเฉพาะผิวนอก เชื้อราจำพวกนี้หลายชนิดเป็นสาเหตุที่ทำให้เกิดโรคของระบบหายใจ

2.3.2.2 แมลง แมลงที่สำคัญที่เข้าทำลายไม้ทั้งในขณะยืนต้น หลังการตัดฟัน ขณะเก็บ ้รอการนำไปใช้ประโยชน์และระหว่างการใช้งาน มีดังนี้

ี ก. มอค มอคมีอยู่หลายชนิดด้วยกัน และมีขนาดต่าง ๆ กัน แยกตามลักษณะ ที่ ้เข้าทำลายเบื้อไบ้เป็บ

- มอครูเช็ม (Pin Holes) เป็นมอคที่ทำลายไม้ที่ตัดฟันใหม่ ๆ เจาะเข้าทำลาย ้เป็นรูเล็ก ๆ เส้นผ่านศูนย์กลางไม่เกิน 1.5 มม. ภายในรูเรียบเกลี้ยง บางทีผนังภายในจะมีสีดำ หรือสีน้ำเงินเข้ม

- มอคขี้ขุย (Powder Post Beetles) เป็นมอคที่สำคัญที่เข้าทำลายกระพื้ไม้ ทั้ง ไม้เปียกหรือไม้แห้งจะเข้าทำลายไม้จนเหลือแต่ผงคล้ายแป้ง รมอดจะมีขนาดไม่เกิน 3 มม.

ข. ด้วง (Grub Holes) เป็นการทำลายโดยตัวอ่อนของแมลงปีกแข็ง ขนาดรูจะมี ้เส้นผ่านศูนย์กลางมากกว่า 3 มม.

ึ ค. ปลวก (Termites) ปลวกเป็นแมลงทำลายไม้ที่สำคัญและทำความเสียหายมาก ี่ที่สุด แบ่งเป็น 3 ชนิด คือ ปลวกใต้ดิน ปลวกกัดไม้แห้ง และปลวกกัดไม้เปียก ปลวกที่ทำความ ้<br>เสียหายมากที่สดคือปลวกใต้ดิน

่ 2.3.2.3 เพรียง เพรียงเป็นตัวทำลายไม้ที่ใช้งานอยู่ในน้ำ แยกเป็น 2 พวกคือ

ึก. เพรียงทะเล เป็นเพรียงที่อาศัยอยู่ในน้ำทะเลหรือน้ำเค็ม เปอร์เซ็นต์ความ ้เค็มของน้ำที่เหมาะสมอยู่ระหว่าง 0.5-3.5 ซึ่งแล้วแต่ชนิดของเพรียง เพรียงทะเลแบ่งตามลักษณะ โครงสร้างเป็น 2 ประเภท คือ เพรียงพวกหอย และเพรียงพวกปหรือกั้ง

ึง. เพรียงน้ำจืด เป็นชื่อเรียกตัวอ่อนของแมลงชีปะขาว พบการทำลายของเพรียง น้ำจืดในไม้ที่จมอยู่ในน้ำจืด หรือส่วนประกอบของบ้านเรือน หรือเรือที่ใช้งานอยู่ในน้ำจืด

่ 2.3.3 ความเสียหายจากการทำลายของเชื้อราที่มีต่อไม้ มีดังต่อไปนี้

- องค์ประกอบทางเคมีของเนื้อไม้เปลี่ยน

- สีของเนื้อไม้เปลี่ยน
- กลิ่นของเนื้อไม้เปลี่ยน

- เนื้อไม้จะมีโครงสร้างเปลี่ยน

- ความแข็ง ความเหนียว ลดลง

- ความหนาแน่นลดลง
- การอุ้มน้ำ คายน้ำ เกิดได้เร็วและมากขึ้น
- การนำไฟฟ้ามากขึ้น
- ติดไฟง่าย แต่ให้ความร้อบไม่ดี

# 2.4 การรักษาเนื้อไม้

ไม้ยางพาราเป็นไม้ที่มีความทนทานตามธรรมชาติต่ำ คือ สามารถเสื่อมสภาพได้ทำให้มีสภาพ ้ผิดไปจากเดิม เช่น เปลี่ยนสี ผุ หรือมีรอยด่าง อาจมาจากการเกิดเชื้อราและการทำลายของแมลงหรือ ิสภาพภูมิอากาศ ดิน น้ำ ลม ไฟ แสงแดด อุณหภูมิ การนำวิทยาศาสตร์และเทคโนโลยีมาช่วยใน ึการป้องกันศัตรูทำลายไม้ เรียกว่าการรักษาเนื้อไม้หรือการอาบน้ำยาป้องกันรักษาเนื้อไม้หรือการ ้อาบน้ำยาไม้ ซึ่งการรักษาเนื้อไม้เป็นการใช้ตัวยาเคมีที่มีประสิทธิภาพในการป้องกันเชื้อราหรือ แมลงทำลายไม้ โดยการทำให้น้ำยาเคมีซึมเข้าไปในเนื้อไม้ได้พอเพียงกับความต้องการในการ ้ป้องกันรักษาเนื้อไม้ ปัจจุบันมีการคำนึงถึงผลกระทบของสารเคมีตกค้างที่มีผลต่อสภาพแวดล้อม ทำให้เกิดการค้นคว้าน้ำยาที่ไม่ก่อให้เกิดมลภาวะต่อสิ่งแวดล้อมและไม่เป็นอันตรายต่อมนุษย์ งาบวิจัยบี้จึงศึกษาความเป็นไปไปได้ใบการบำสารที่ได้จากธรรมหาติ คือ บ้ำส้มควับไม้ มาใช้ใบ การรักนาสภาพเบื้อไม้ยางพารา

### 2.5 การอาบน้ำยารักษาสภาพเนื้อไม้

้การอาบน้ำยาไม้สามารถทำการอาบได้ทั้งไม้สดและไม้ที่ผึ้งแห้งดีแล้ว การอาบน้ำยาไม้สดเป็น ้วิธีการอาบน้ำยาไม้ที่ได้ตัดโก่นลงมาใหม่ ๆ หรือยังสดอยู่ซึ่งมีกวามชื้นในไม้สูง การอาบน้ำยาไม้ ิสคนี้ วิธีการไม่ยุ่งยากในการจัดเตรียมไม้ที่จะนำมาอาบน้ำยาเพียงแต่ตัดกิ่งก้านออกและตัดให้ได้ ่ ขนาดตามต้องการหรือการอาบน้ำยาไม้สดที่ได้ปอกเปลือกออกเรียบร้อยแล้ว โดยให้น้ำยาก่อย ๆ ้ซึมเข้าไปในเบื้อไม้ กรรมวิธีการอาบบ้ำยาไม้มีหลายวิธีแต่ที่นิยมทำกับทั่วไปมี 2 วิธี คือ

2.5.1 การอาบน้ำยาไม้อย่างง่าย เป็นกรรมวิธีที่ไม่ต้องใช้กำลังอัด (Non-Pressure Processes)

โดยการปล่อยให้น้ำยาซึมเข้าไปในเนื้อไม้ตามธรรมชาติ เมื่อไม้มีปริมาณความชื้นน้อย ึกว่า 30% โดยการทาด้วยแปรง พ่น นำไปจุ่มหรือแช่ลงในน้ำยาใช้ เป็นวิธีที่ง่ายไม่ต้องใช้ เครื่องมือพิเศษแต่ได้ผลไม่ดีนัก หากจำเป็นต้องใช้วิธีนี้ควรใช้น้ำยาที่ดูดซึมได้รวดเร็ว การใช้เวลา แช่นานขึ้นจะได้ผลดีกว่า ถ้าเป็นน้ำมันควรอุ่นให้ร้อนเพื่อไล่อากาศออกจากเนื้อไม้น้ำยาจะซึมได้ มากขึ้น การตัดชิ้นส่วนของไม้ส่วนใหนด้องทาซ้ำอีกเพราะไม่ได้ทาส่วนนั้นมาก่อนเป็นการ ้ควบคุมที่ทำได้ยากในงานก่อสร้างซึ่งจะเป็นจุดอ่อนของวิธีนี้ การอาบน้ำยาอย่างง่ายมีหลายวิธี ดังนี้

1. การทาหรือพ่น (Brushing or Spraying) เป็นการใช้น้ำยาป้องกันรักษาเนื้อไม้ทาหรือ พ่นลงบนผิวไม้ที่จะอาบน้ำยานั้น น้ำยาจะซึมเข้าไปในเนื้อไม้ได้บ้างโดยทางพอร์ จะเป็นปริมาณ มากน้อยเพียงใดย่อมแล้วแต่ชนิดของไม้ที่อาบน้ำยาที่ใช้ และการดำเนินงานส่วนมากมักใช้น้ำยา ี พวกน้ำมัน หรือเกลือเคมีละลายในสารละลายอื่น เพราะติดผิวไม้ได้ดีกว่าพวกละลายในน้ำ ถ้า

้ ด้องการให้น้ำยาซึมเข้าไปในไม้มาก ๆ ต้องทำซ้ำหลาย ๆ ครั้งเมื่อผิวไม้ที่ทาหรือพ่นน้ำยานั้นแห้ง ้ดีแล้ว หรือถ้าเป็นยาพวกน้ำมันที่ข้นมาก ๆ ก็ควรต้มน้ำยาให้ร้อนเสียก่อน ไม้ที่นำมาอาบน้ำยา โดยวิธีนี้ควรเป็นไม้ที่แห้งดีแล้ว มีความชื้นในไม้ไม่เกิน 12 %

2. การจุ่มไม้ในน้ำยา (Dipping) เป็นการนำไม้มาจุ่มหรือชุบน้ำยาป้องกันรักษาเนื้อไม้ เป็นเวลานานประมาณ 2-3 นาที การอาบน้ำยาไม้แบบนี้ใช้สำหรับไม้ที่จะใช้งานชั่วคราว หรือไม้ ู้ที่ใช้งานในร่มที่ต้องการทาสี หรือน้ำมันชักเงาทับอีกครั้งหนึ่ง ไม้ที่จะอาบน้ำยาต้องเป็นไม้ที่แห้งดี แล้วเช่นเดียวกับวิธีแรก แต่วิธีนี้น้ำยาจะซึมเข้าไปในเนื้อไม้ได้ดีกว่า ถ้าใช้น้ำยาร้อนก็จะได้ผลดี ้ยิ่งขึ้น อย่างไรก็ตามไม่เหมาะสำหรับไม้ที่จะใช้ในท้องที่ที่อันตรายจากพวกเชื้อราและแมลงอย่าง รุนแรง หรือใด้รับแรงกระทบกระแทกเสียดสีมาก ๆ ไม้ที่งุ่มน้ำยาอย่างดีแล้วจะใช้ได้นานกว่า ธรรมหาติราว 2-4 ปี

3. การแช่ (Steeping) ใช้ได้ทั้งไม้แห้งและไม้สด แต่ไม้สดจะต้องใช้เวลาในการแช่ นานกว่าไม้ที่แห้งดีแล้ว การแช่ไม้ในน้ำยาอาจใช้เวลานานหลายชั่วโมง หรือวัน หรืออาจเป็น ี สัปดาห์ การแช่ไม้สดจะใช้แช่เฉพาะในน้ำยาพวกเกลือเคมีละลายในน้ำเท่านั้นและน้ำยาที่ใช้ก็ จะต้องมีความเข้มข้นสูงกว่าน้ำยาที่จะใช้กับไม้ที่ได้ผึ้งแห้งดีแล้ว ส่วนไม้แห้งจะใช้น้ำยาประเภท ใหนก็ได้ แล้วแต่ความต้องการและความเหมาะสม การแช่ไม้ในน้ำยา น้ำยาจะซึมเข้าไปในไม้ได้ ้ดีและเร็วมากในระยะแรก ๆ ซึ่งอาจจะเป็นระหว่าง 3-6 ชั่วโมงแรก หรือ 2-3 วันแรก ต่อจากนั้น ำะลดลงเรื่อย ๆ

2.5.2 การอาบน้ำยาไม้ค้วยกำลังอัด (Pressure Processes)

วิธีนี้ช่วยให้น้ำยาเข้าไปในเนื้อไม้ได้ลึกและทั่วถึงมากที่สุดภายในเวลาอันรวดเร็ว น้ำยา ้จะเข้าไปจนเต็มช่องว่างของเซลล์เนื้อไม้และซึมเข้าไปตามผนังเซลล์เนื้อไม้ หากน้ำยาสามารถซึม เข้าไปถึงใจกลางไม้ได้จะเป็นการป้องกันที่ดีที่สุด การใช้แรงดันมีหลายวิธี แต่มีจุดประสงค์ เหมือนกันคือการนำเอาอากาศในเนื้อไม้ออกมาแล้วจึงปล่อยน้ำยาเข้าไปโดยการใช้แรงดันช่วย การ ้ ทำระบบสุญญากาศเพื่อให้อากาศที่มีอยู่ในช่องเซลล์ของไม้ออกมานั้น ไม่เพียงแต่ให้น้ำยาเข้าไปดี ์ ขึ้นแต่ยังป้องกันไม่ให้อากาศที่มีอยู่ในช่องเซลล์คันน้ำยาออกมาในภายหลังอีกด้วย วิธีนี้อาจใช้เวลา 2-3 ชั่วโมง สามารถควบคุมการปริมาณน้ำยาที่จะเข้าไปในเนื้อไม้ได้ตามต้องการ และอัดน้ำยาได้ ้ครั้งละมาก ๆ แต่เครื่องมือมีราคาแพง

ึการอาบน้ำยาไม้ด้วยกำลังอัดหรือที่เรียกกันโดยทั่วไปว่า การอัดน้ำยาไม้ เป็น ้กระบวนการเพื่อป้องกันเบื้องต้นจากการเข้าทำลายของเชื้อราและมอด การอัดน้ำยาไม้ยางพารามัก ทำหลังจากการเลื่อยแปรรปหรือก่อนการอบ ปกติไม้ยางพาราหลังจากตัดโค่นจะมีความทนทาน

ตามธรรมชาติ 1.9 ปี ทั้งนี้ขึ้นอยู่กับสภาพภูมิอากาศ สำหรับการอัคน้ำยาใม้ยางพารามักมุ่งเน้น ป้องกันเชื้อราที่เกิดการเสียสีและเชื้อราที่เข้าไปเจริญเติบโตในเนื้อไม้ ซึ่งช่วงความชื้นในเนื้อไม้ที่ อ่อนแอต่อการเข้าทำลายของเชื้อราคังกล่าวอยู่ในช่วง 25-40 % ส่วนการป้องกันพวกแมลงจะเน้น การป้องกันมอดและปลวกใต้ดินซึ่งเป็นตัวการหลักในการทำลายเนื้อไม้ถึง 95 % (ฐานันดร์ศักดิ์ เทพญา, 2541)

การอัดน้ำยาไม้ มีอุปกรณ์เป็นในถังรูปทรงกระบอก (Cylinder) ที่มีฝาปิดเปิดได้ สามารถด้านทานต่อกำลังอัด (Pressure) ได้สูง ซึ่งเรียกถังนี้ว่า ถังอัดน้ำยา (Impregnating Cylinder or Tank) ถังอัดน้ำยาจะมีขนาดเส้นผ่านศูนย์กลางระหว่าง 1.8-2.7 เมตร ยาวตั้งแต่ 4.5 เมตร ขึ้น ไป แสดงดังภาพประกอบที่ 2.2 นอกจากนี้ก็ประกอบด้วย ถังเก็บน้ำยา (Storage and Measuring Tank) ที่สามารถอ่านปริมาณของน้ำยาภายในถังใด้ เครื่องอัด (Pressure Pump) ซึ่งอาจเป็นเครื่อง อัคอากาศ (Air Compressor) หรือเครื่องอัคน้ำยา (Hydraulic Pump) ก็ได้ เครื่องทำสุญญากาศ (Vacuum Pump) ซึ่งบางครั้งก็เป็นเครื่องเดียวกันกับเครื่องอัดน้ำยา แต่ทำงานได้ทั้งสองอย่าง เตา ต้มน้ำสตีม (Steam Boiler) ซึ่งอาจจะมีหรือไม่มีก็ได้ มีรถบรรทุกไม้ขนาดเล็กแบบรถเข็นสี่ล้อและ มีรางสำหรับวิ่งผ่านเข้าถังอัคน้ำยา จำนวนรถย่อมแล้วแต่ความยาวของถังอัคน้ำยา (อำไพ เปี่ยมอรุณ, ธีระ วีณิน และทรงกลด จารุสมบัติ,2547) โดยมีขั้นตอนของการอัดน้ำยาไม้ คังต่อไปนี้

1. ไม้ยางพาราแปรรูปถูกบรรจุบนรถลำเลียงเข้าถังความคัน คังภาพประกอบที่ 2.3 จากนั้นทำสุญญากาศขั้นต้น (Initial Vacuum) 24-25 นิ้วปรอท นาน 15-60 นาที เพื่อให้ความชื้น ที่อยู่ในไม้ออกมาส่วนหนึ่ง

2. เดินน้ำยาเข้ากองไม้ (Flooding)

3. ใช้แรงดัน (Pressure Period) 150-200 ปอนด์/นิ้ว $^2$  นาน 1-6 ชั่วโมง แล้วแต่ชนิดไม้ ขนาคใม้และความสามารถในการดูคซึมน้ำยาของไม้ เมื่อเลิกใช้แรงอัคไม้จะขยายตัวออกและ อากาศที่ยังมีอยู่ในเซลล์ใม้จะขยายตัวทำให้น้ำยาถูกคันกลับออกมา (Kick Back) ประมาณ 5-15 % ของปริมาณน้ำยาที่อัดเข้าไปในตอนแรก

4. ปล่อยน้ำยาออกจากท่ออัด (Draining) กลับคืนสู่ถังเกี๋บ

5. การทำสุญญากาศขั้นสุดท้าย (Final Vacuum) 24-25 นิ้วปรอท นาน 10-15 นาที เพื่อให้น้ำยามีการกระจายตัวในเนื้อใม้ ขั้นตอนนี้ไม่ควร Vacuum ให้ความดันต่ำเกินไปเพราะจะ ทำให้น้ำยาไหลออกจากเนื้อไม้

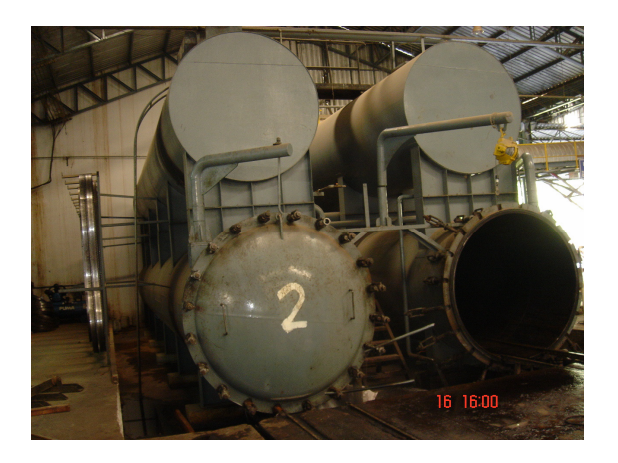

ภาพประกอบที่ 2.2 ถังอัดน้ำยาไม้

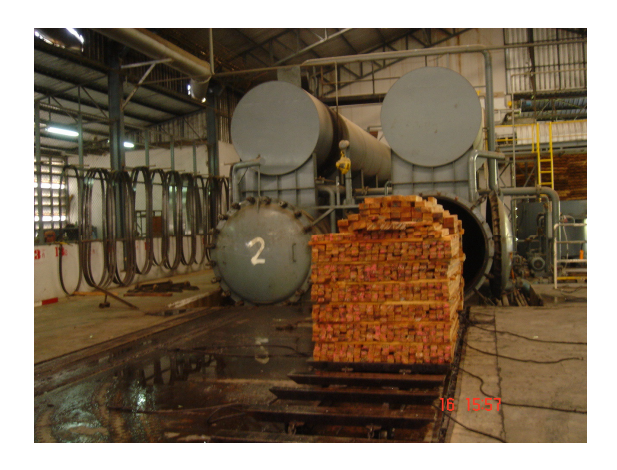

ภาพประกอบที่ 2.3 การนำไม้เข้าสู่ถังอัดน้ำยาไม้

### 2.6 สารป้องกันรักษาเนื้อไม้

้มีสารเคมีมากมายหลายชนิดที่กล่าวกันว่าสามารถใช้ป้องกันรักษาเนื้อไม้ได้ สารเหล่านี้อาจจะ ใช้เพียงชนิดเดียวหรือใช้ร่วมกับสารชนิดอื่น และมีอยู่หลายชนิดที่เป็นผลิตผลพลอยใด้จาก ้กระบวนการอุตสาหกรรม แต่สารเคมีทั้งหมดนี้ มีอยู่เพียงไม่กี่ชนิดเท่านั้นที่มีประสิทธิภาพในการ ี่ ป้องกันรักษาเนื้อไม้ (พรรณนิภา มาลานิตย์, 2546) ปัจจุบันได้แบ่งสารป้องกันรักษาสภาพเนื้อไม้ เป็น 2 กล่มใหญ่ ๆ คือ

1. Oilborne Preservatives คือ สารป้องกันรักษาเนื้อไม้ที่ใช้น้ำมันเป็นตัวทำละลาย ตัวอย่าง ของสารในกลุ่มนี้ เช่น Creosote และ Pentachlorophenol (PCP) นอกจากจะช่วยต้านทานการทำลาย ไม้ได้แล้ว พบว่าไม้ยังมีสมบัติในการยืดหรือหดตัว เนื่องจากการเปลี่ยนแปลงของความชื้นลดลง ้แต่ก็มีข้อเสียมากเช่นกัน เช่น ไม้ที่ได้จะมีสีคล้ำ ไม่สามารถนำไปย้อมสีได้ และสมบัติในการ ์ต้านทานไฟลดลง รายละเอียดของ Creosote และ PCP มีดังนี้

- Creosote เกิดจากกระบวนการกลั่นถ่านหินโดยใช้อุณหภูมิสูงจนกระทั่งเกิดปฏิกิริยา ิ คาร์บอนไนเซชั่น (Carbonization) เกิดเป็นสารที่มีลักษณะคล้ายน้ำมันมีสีน้ำตาลเข้มปนดำ ทำให้ ้ใบ้ที่ผ่าบการอาบบ้ำยาบีสีคล้ำและไม่สามารถบำไปย้อมสีต่อได้ จึงเหมาะสำหรับไม้ที่บำไปใช้งาบ ภายนอกอาคาร เช่น ไม้แปรรูปในงานก่อสร้าง เสา เสาเข็ม และไม้หมอนรถไฟ แต่ Creosote มี ึกลิ่นเหม็น และไอระเหยยังเป็นอันตรายต่อกล้าไม้ที่กำลังเจริญเติบโต ดังนั้นในการใช้งานควร หลีกเลี่ยงการสัมผัสตัวยาโดยตรง ต่อมาจึงได้มีการควบคุมปริมาณการใช้ โดยอนุญาตในกรณี จำเป็นเท่านั้น

- Pentachlorophenol (PCP) เกิดจากการนำสารเคมีประเภท Chlorinated Phenols มาผสม ในสารละลายประเภทแอลกอฮอล์หรือน้ำมันปิโตรเลียม แล้วนำไม้ไปแช่ในสารดังกล่าว ต่อมา เปลี่ยนเป็นการอัดน้ำยาเข้าเนื้อไม้แทน ตัวทำละลายที่นิยมใช้มากที่สดคือ น้ำมันปิโตรเลียม (Heavy โดยน้ำมันจะตกค้างอยู่ที่เนื้อไม้ได้ดีและเวลานาน จึงนิยมที่จะนำไปใช้งานกับไม้ Petroleum) ที่ต้องสัมผัสกับผิวดินโดยตรง แต่ผิวหน้าไม้ที่ได้จะมีสีกล้ำ ไม่สวยและไม่สามารถนำไปย้อมสีได้ เนื่องจากมีความเป็นพิษค่อนข้างสูง ดังนั้นในการนำไปใช้งานจึงต้องระวังมากเป็นพิเศษ หลีกเลี่ยง ึการสัมผัสกับสารหรือไอระเหย ห้ามนำไปใช้งานภายในอาคารและงานที่มนษย์ พืช และสัตว์สัมผัส โดยตรง เป็นผลให้ต้องมีการควบคุมปริมาณการใช้โดยอนุญาตให้ใช้ในกรณีจำเป็นเท่านั้น

ข้อดีของยาประเภทน้ำมัน

1. ให้ผลดีมากและเป็นที่ยอมรับกันว่าป้องกันได้ทั้งเชื้อราและแมลง

2. ช่วยลดการแตกของไม้ที่ผิว (Surface Checking) จึงเหมาะสำหรับใช้อาบน้ำยาไม้ หมอนรองรถไฟ

3. สามารถปรุงแต่งให้เป็นสีต่าง ๆ ได้

4. ไม่ทำให้โลหะเกิดสนิม

5. สามารถประยุกต์ใช้งานได้ง่ายทั้งวิธีการทา การพ่น และการจุ่ม ในกรณีที่ต้องการ ปกป้องผิวหน้าไม้

ข้อเสียของยาประเภทน้ำมัน

1. เปลืองเนื้อที่ในการขนส่งระยะทางไกล ๆ เพราะไม่สามารถทำให้อยู่ในรูปที่เข้มข้น ขณะขบส่งได้

่ 2. เป็นสารระเหยได้และมีกลิ่นเฉพาะตัว ถึงแม้ไม่ใช่กลิ่นเหม็นแต่ก็ไม่ควรอยู่ใกล้ ๆ กับ ้อาหาร ยา เรือนเพาะชำ เพราะสารที่ระเหยออกมาจะเป็นพิษต่อต้นพืช

3. น้ำมันมักจะปุดขึ้นมาจากเนื้อไม้ที่ผ่านการอัดน้ำยาโดยเฉพาะเมื่อไม้นั้นถูกแสงแดด ซึ่งจะทำให้ผิวไม้เหนียว เปรอะเปื้อนเสื้อผ้าเมื่อถูกต้องสัมผัส

4. ไม้ที่ผ่านการอาบน้ำยาด้วยยาประเภทน้ำมันจะทาสีไม่ติด

2. Waterborne Preservatives คือ สารป้องกันรักษาเนื้อไม้ที่น้ำเป็นตัวทำละลาย มักใช้กับ ใบ้ที่ต้องการโชว์กวดกายหรือบำไปย้อบสีต่อ ข้อดีของสารเหล่าบี้คือ ต้าบทาบต่อการชะก้างได้ดี นำไปใช้งานง่าย สามารถใช้ได้ทั้งไม้แปรรูป ไม้ท่อน เสา เสาเข็ม และไม่มีกลิ่นเหม็น ตัวอย่าง ของสารในกลุ่มนี้ซึ่งเป็นที่รู้จักกันดี คือ Chromated Copper Arsenate (CCA) ประกอบด้วยสารเคมี ที่สำคัญ 3 ชนิดคือ Chromium Trioxide, Copper Oxide และ Arsenate โดยมีสัดส่วนของสารแต่ ละตัวแตกต่างกัน ทำให้แบ่งประเภทของ CCA ออกได้ 3 ประเภทคือ

- CCA ชนิด A มีอัตราส่วนของโครเมียมค่อนข้างสูง ปัจจุบันพบว่ามีปริมาณการใช้น้อย มีประสิทธิภาพในการป้องกันเชื้อราและปลวกได้ดี

- CCA ชนิด B มีอัตราส่วนของอาซีนิคค่อนข้างสง มักพบในไม้สำหรับปักเขต

- CCA ชนิด C เป็นที่นิยมใช้มากในปัจจุบัน เนื่องจากป้องกันการชะล้างได้ดี และมี ประสิทธิภาพในการป้องกันสูง สัดส่วนของสารแต่ละตัวกำหนดขึ้นโดย American Wood-Preservers'Association (AWPA)

ข้อดีของยาประเภทเกลือเคมีละลายในน้ำ

1. สามารถขนส่งไปในรูปของของแข็งหรือในรูปที่เข้มข้นและทำให้เจือจางลงได้ตาม ้ต้องการในสถานที่ที่จะใช้งานด้วย ตัวทำละลายที่มีราคาถูกที่สุด คือ น้ำ จึงเป็นการประหยัด ค่าใช้ล่าย

2. สามารถป้องกันได้ทั้งเชื้อราและแมลง

3. หลังการอาบน้ำยาแล้วไม้ไม่เปรอะเปรื้อนสกปรก

4. ไม้ที่ผ่านการอาบน้ำยาและแห้งสนิทดีแล้วสามารถใช้สีทาได้

5. ตามปกติแล้วเป็นสารเคมีที่ไม่มีกลิ่น

6. สามารถนำไปผสมกับสารป้องกันไฟได้

ข้อเสียของยาประเภทเกลือเคมีละลายในน้ำ

้คือ "ไม้ที่ผ่านการทำให้แห้งมาแล้วจะต้องเปียกอีกครั้งหนึ่ง จึงทำให้ไม้บวมพอง ดังนั้น ใน้เนื่ออาบน้ำยาประเภทนี้แล้วจะต้องทำให้แห้งอีกครั้งเสียก่อนจึงจะนำไปใช้งานได้

ปัจจุบันน้ำยาที่นิยมใช้เป็นสารประกอบบอแร็กซ์หรือมีชื่อทางการค้าว่า ทิมบอร์ (Tim-Bor) มี ้ลักษณะเป็นเกล็ดผงสีขาว แห้งร่วน ละลายน้ำได้ง่าย ไม่ติดไฟ ซึ่งมีความปลอดภัยต่อการนำไม้ที่ ผ่านการอัดน้ำยาไปใช้แปรรูปเป็นเฟอร์นิเจอร์และอุปกรณ์ตบแต่งภายในที่ต้องมีการสัมผัสกับผู้ใช้

้ คังนั้นการตัดสินใจเลือกใช้ตัวยาต้องคำนึงถึงสภาพที่ไม้นั้นจะถูกนำไปใช้งาน ตัวอย่างเช่น ไม้ ที่ต้องใช้ในที่โล่งแจ้งถูกแดดถูกฝน ต้องเลือกใช้ตัวยาป้องกันรักษาเนื้อไม้ที่มีความคงทนและ ทนทานต่อการถูกชะล้าง หรือสถานที่ที่เสี่ยงต่อการติดไฟได้ง่าย ต้องใช้ตัวยาที่ไม่ติดไฟ ซึ่งอาจจะ ้ต้องมีการผสมสารทนไฟเข้ากับตัวยาป้องกันรักษาเนื้อไม้ เป็นค้น คังนั้นคุณสมบัติของตัวยา ้ ป้องกับรักษาเบื้อไม้ที่ควรบี คือ

- มีความเป็นพิษสูงต่อศัตรูทำลายไม้

- มีความคงทนอย่ในเนื้อไม้ได้นาน

- มีความสามารถแทรกซึมเข้าไปในเนื้อไม้ได้ดี

- ไม่ทำให้เกิดอันตรายหรือความเสียหายแก่เนื้อไม้

- ไม่ทำให้โลหะเป็นสบิม

แล้วไปใช้ประโยชน์

## 2.7 การตรวจสอบการซึมซับของน้ำยาที่มีส่วนประกอบเป็นสารประกอบโบรอน

ไม้ยางพาราแปรรปที่ผ่านกรรมวิธีการรักษาเนื้อไม้ จะมีการตรวจสอบคณภาพไม้เพื่อตรวจหา ปริมาณกรคบอริกที่จะมีอยู่ในเนื้อไม้ (แมนเคอร์, 2545) มีวิธีการตรวจสอบได้ 2 วิธี ดังต่อไปนี้

1. การตรวจสอบการซึมซับของน้ำยาขั้นต้น

โดยการใช้น้ำยา Circumin Reagent เป็นตัวทดสอบ วิธีนี้สามารถทำได้อย่างง่ายและ รวดเร็ว แต่ไม่สามารถระบุปริมาณกรดบอริกได้ โดยการตัดชิ้นไม้ตัวอย่างออกมา เช็ดผิว พื้นที่หน้าตัดนั้นให้สะอาด แล้วฉีดพ่นด้วย Circumin Reagent สังเกตการเปลี่ยนสีของน้ำยา ิทดสอบ ดังบี้

- สีแคง แสคงว่ามีสารประกอบโบรอนแทรกซึมอยู่ในเนื้อไม้มากเพียงพอต่อการป้องกัน ้เนื้อไม้

- สีส้ม แสคงว่ามีสารประกอบโบรอนแทรกซึมอยู่ในเนื้อไม้บ้างแต่ปริมาณน้อยไม่ เพียงพอต่อการป้องกันเนื้อไม้

- สีเหลือง แสดงว่ามีสารประกอบโบรอนแทรกซึมอย่ในเนื้อไม้น้อยมากหรือไม่มี

2. การตรวจสอบการซึมซับของน้ำยาด้วยเครื่องมือวิทยาศาสตร์

โดยใช้เครื่องวิเคราะห์ปริมาณธาตุ (ICP) ซึ่งสามารถระบุปริมาณโบรอน (% BAE) คงค้าง ในเนื้อไม้ได้อย่างถูกต้องและแม่นยำ คำว่า BAE ย่อมาจาก Boric Acid Equivalent โดย % BAE คือ ้ค่าที่คิดเปรียบเทียบเท่ากับร้อยละของกรดบอริคที่มีหน่วยเป็นกิโลกรัมต่อน้ำหนักของไม้ที่ใช้ใน การทดสอบเป็นกิโลกรัม

# 2.8 น้ำส้มควันไม้

น้ำส้มควันไม้ เป็นสารประกอบอินทรีย์ที่เป็นผลพลอยได้จากการเผาถ่านไม้ ถ่านไม้ได้รับ ้ ความนิยมเป็นอย่างมากเมื่อความต้องการของเหล็กกล้ามีมากขึ้นในหลายประเทศ และการ ้เจริญเติบโตอย่างรวดเร็วของอุตสาหกรรมเคมี เมื่อความต้องการใช้ไม้เพื่อผลิตถ่านมากขึ้น ป่าจึง ถูกทำลายลงอย่างรวดเร็ว เพื่อเป็นการสงวนป่าไม้ไว้จึงมีการเปลี่ยนไปใช้เชื้อเพลิงอื่นแทน เช่น ้ถ่านหิน ถ่านโค้ก น้ำมันและแก๊ส ทำให้ความต้องการถ่านไม้เริ่มลดลง และเมื่อหลังสงครามโลก ้ครั้งที่ 2 ใด้มีการเปลี่ยนแปลงวัตถุดิบจากไม้ฟืนมาเป็นเศษเหลือใช้ทางการเกษตรและเศษเหลือใช้ จากอุตสาหกรรมป่าไม้ พร้อมทั้งได้พัฒนาเทคโนโลยีในการผลิตถ่านไม้เพิ่มขึ้น เช่น พัฒนา ้ขั้นตอนการผลิตถ่านไม้ให้เร็วขึ้น พัฒนาให้มีการผลิตอย่างต่อเนื่อง มีการบำบัดมลพิษที่เกิดจาก ิ ควัน (ชมรมสวนป่าผลิตภัณฑ์และพลังงานจากไม้ 2546) และพัฒนาเตาผลิตถ่านไม้ เพื่อทำให้ ี สามารถผลิตถ่านไม้ได้ผลผลิตและคุณภาพดีขึ้น ดังต่อไปนี้

2.8.1 เตาถ่าน มีหลายชนิดแตกต่างกันไปตามวัตถประสงค์ในการใช้งาน แบ่งออกเป็น 2 ้ำไระเกท ดังนี้

2.8.1.1 เตาผลิตถ่านระบบอุตสาหกรรม เป็นเตาผลิตถ่านที่มีวัตถุประสงค์ในการนำผล ี พลอยได้ไปเป็นวัตถดิบในอตสาหกรรมเคมี โดยนำควันที่เกิดขึ้นจากการเผ่าถ่านมาควบแน่น แล้ว ี นำของเหลวที่ได้มากลั่นแบบลำดับส่วน โดยไม้ฟื้น 1 ตัน จะให้ผลผลิตดังนี้

- กรดน้ำส้ม 50 กิโลกรัม
	- เมธานอล 16 กิโลกรัม
- อะซีโตนและเมทิลอะซีโตน 8 กิโลกรัม
- น้ำมันดินที่ละลายน้ำ 190 กิโลกรัม
- น้ำมันดินที่ไม่ละลายน้ำ 50 กิโลกรัม

้ เตาประเภทนี้มีจุดเด่นคือ มีกำลังผลิตสูง แต่ปัจจุบันผลผลิตที่ได้ไม่สามารถ ้แข่งกับผลผลิตที่ได้จากอุตสาหกรรมปิโตรเคมี จึงหยุดการผลิตและนำควันวนกลับมาเป็นเชื้อเพลิง ในการเผาถ่านหรือนำไปเป็นเชื้อเพลิงสำหรับต้นกำเนิดพลังงานอื่น ๆ แบบของเตาประเภทนี้ ได้แก่ เตาสำหรับเผาเศษวัสดุจากการเกษตร เตาเผาแบบตั้ง ดังภาพประกอบที่ 2.4

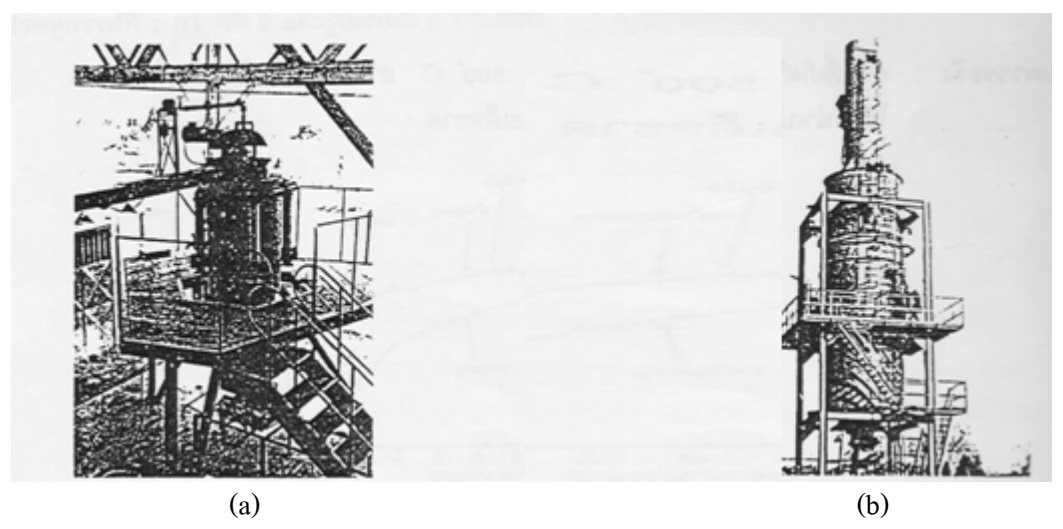

ภาพประกอบที่ 2.4 ลักษณะของเตา (a) สำหรับเผาเศษวัสดุจากการเกษตร (b)แบบตั้ง ที่มา : ชมรมสวนป่า ผลิตภัณฑ์และพลังงานจากไม้. 2546

2.8.1.2 เตาผลิตถ่านแบบดั้งเดิม สามารถแบ่งได้เป็น 3 ชนิด

ึก. เตาหลุมหรือเตากลบ เป็นเตาชนิดแรกของโลกที่ยังคงใช้อยู่จนถึงปัจจุบัน ้มีรูปร่าง ขนาด และวัสดุที่ใช้กลบแตกต่างกันไปแต่ละภูมิภาค เช่น เตากลม เตาเหลี่ยม กลบด้วย ี่ คิน แกลบ ขี้เลื่อย เตาชนิดนี้ก่อสร้างง่าย ราคาถูก แต่ผลผลิตและคุณภาพต่ำ เนื่องจากอากาศ ีสามารถใหลผ่านวัสดุที่ใช้กลบได้ เช่น เตาเผาแบบอัฟริกัน ดังภาพประกอบที่ 2.5

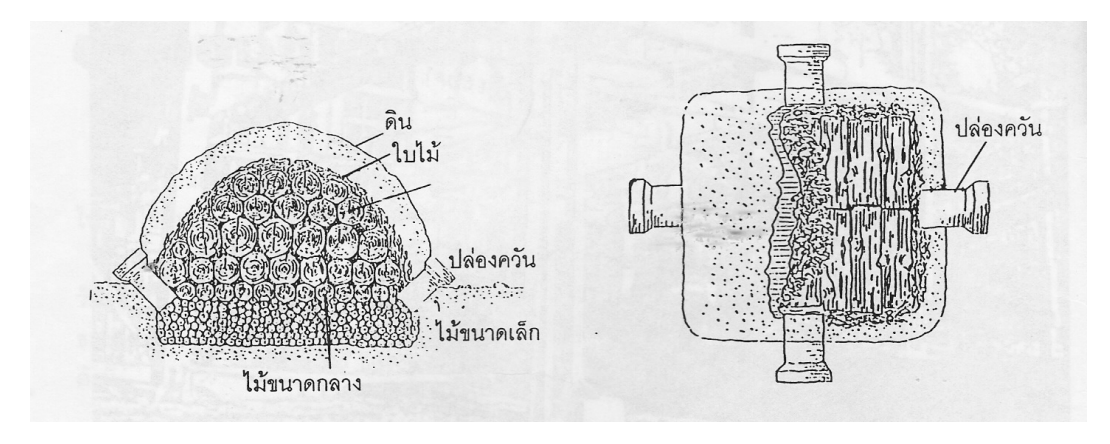

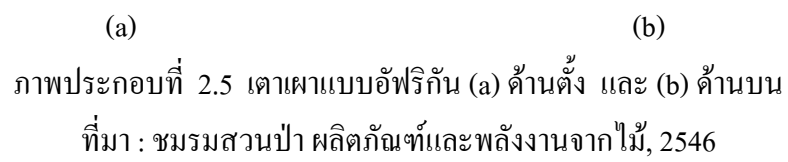

ึง. เตาโลหะ เป็นเตาขนาดเล็ก สามารถโยกย้ายได้ ให้ผลผลิตและคณภาพ ้ถ่านดีพอสมควร แต่อายการใช้งานสั้นเนื่องจากความร้อนและกรดในควันขณะเผาถ่านไม้ ดัง ึภาพประกอบที่ 2.6

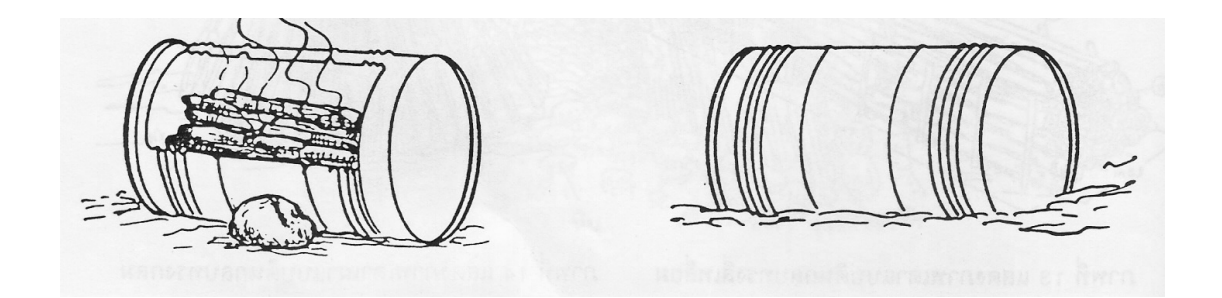

ิภาพประกอบที่ 26 เตาเผาแบบกังน้ำมัน 200 สิตร ู้ที่มา : ชมรมสวนป่า ผลิตภัณฑ์และพลังงานจากไม้, 2546

่ ค. เตาดินหรืออิจ เตาชนิดนี้ได้มีการพัฒนามาอย่างต่อเนื่องเป็นร้อย ๆ ปี ำบนล้ว แบ่งได้ 3 แบบดังต่อไปนี้

- แบบที่ 1 เตาแบบตะวันออกกลาง มีใช้ในอิรัก อิหร่าน เป็นเตาทรง ึกลม ก่อสร้างด้วยหินโดยมีดินเหนียวเป็นตัวประสาน

- แบบที่ 2 เตาแบบยุโรป มีใช้ในยุโรปและอาณานิคม เป็นเตาทรงโคม ี่ มีช่องลมเข้าโดยรอบ จึงเรียกว่า เตารังผึ้ง มีจุดเด่นคือค่าก่อสร้างถูก ระยะเวลาในการผลิตสั้น ผลผลิตและคุณภาพถ่านอยู่ในเกณฑ์ดี ถึงคีมาก ถ่านที่ได้เหมาะสำหรับใช้เป็นเชื้อเพลิง

-แบบที่ 3 เตาแบบจีน มีใช้ในจีน ญี่ปุ่น และเกาหลี เป็นเตารูปไข่ หลังคาโค้ง เพื่อให้การกระจายความร้อนจากด้านหน้าไปด้านหลัง และจากหลังคาไปยังพื้นเป็นไป ่ อย่างทั่วถึงและสม่ำเสมอ เรียกเตาชนิดนี้ว่า เตาอิวาเตะ ซึ่งมี 2 ชนิดคือ เตาเผาถ่านคำหรือถ่าน ้อ่อน และเตาเผาถ่านขาวหรือถ่านแข็ง เตาทั้ง 2 ชนิดมีรูปร่างคล้ายกัน แต่แตกต่างกันที่วัสดุที่ใช้ ้ก่อสร้าง เตาอิวาเตะมีจุดเด่นคือ สามารถผลิตถ่านได้ตามวัตถุประสงค์ทุกชนิด แต่มีจุดด้อยคือ ค่า ก่อสร้างจะสูงกว่าเตาแบบรังผึ้ง

ึกรมป่าไม้ของไทยได้มีการพัฒนาเตารังผึ้ง โดยให้เหลือช่องอากาศเข้า ้เพียงจุดเดียวที่ด้านข้าง และบริษัทเอกชนของไทย ที่จังหวัดสระแก้ว ได้พัฒนาช่องลมร้อนให้เข้าที่ ี ศูนย์กลางของพื้นเตา และบริษัทเอกชนของบราซิล ได้พัฒนาช่องลมร้อนเป็น 4 จุดที่พื้นเตา เพื่อ ึกระจายความร้อนทำให้ผลิตได้เร็วขึ้น (ชมรมสวนป่าผลิตภัณฑ์และพลังงานจากไม้. 2546) คัง กาพประกอบที่ 27

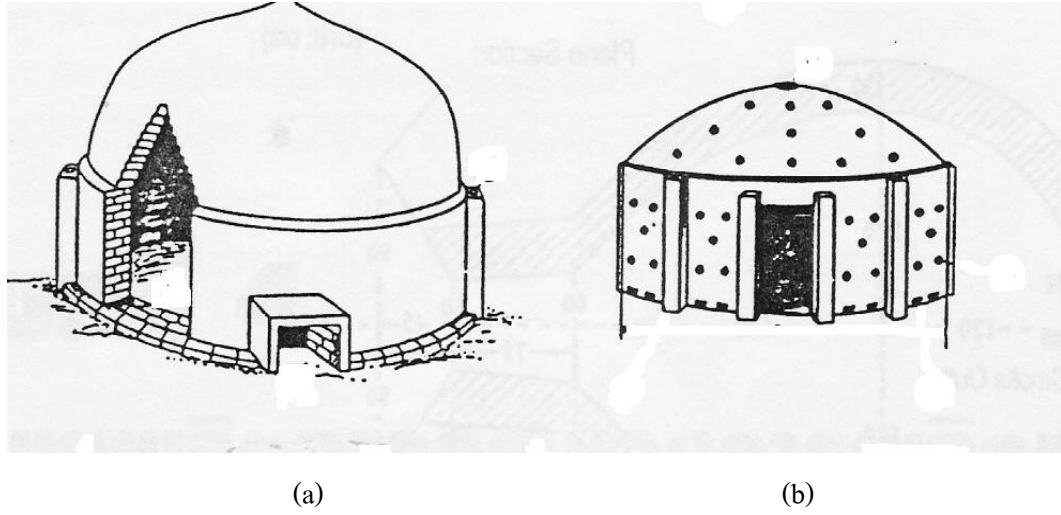

ภาพประกอบที่ 2.7 เตาเผา(a)แบบไทย (b)แบบบราซิลก่อนพัฒนา ู้ที่มา : ชมรมสวนป่า ผลิตภัณฑ์และพลังงานจากไม้, 2546

้ปัจจุบันกลุ่มผู้ปลูกป่าสองพี่น้องสามัคคี จังหวัดนครราชสีมา ได้สร้าง ี เตาเผาสองพี่น้อง (Songphinong) Kiln) เป็นเตาเผาที่มีรูปแบบคล้ายเตาอิวาเตะของญี่ปุ่น สิ่งที่ ี แตกต่างกัน คือ เตาอิวาเตะต้องทำด้วยดินเหนียว ส่วนเตาสองพี่น้องทำจากอิจทนไฟ แต่เตาทั้ง ี สองชนิดนี้มีการพัฒนาคุณภาพถ่านไม้และการเก็บน้ำส้มควันไม้ที่ได้จากการเผาถ่านนั้นใกล้เคียง ้กัน ซึ่งขึ้นอยู่กับวิธีการเผาถ่านและการควบคุมอุณหภูมิของกระบวนการผลิต

2.8.2 การใช้ประโยชน์จากถ่านไม้ ถ่านไม้สามารถนำมาใช้ประโยชน์ได้มากมาย แตกต่างกัน ้ตามคณสมบัติเฉพาะตัวของถ่านไม้ แบ่งได้ดังนี้

2.8.2.1 การใช้ประโยชน์จากถ่านขาว ได้แก่

ึก. ใช้ทำน้ำแร่ โดยถ่านจะดูดซับกลิ่นและสารอินทรีย์ต่าง ๆ ที่ปนมากับน้ำ ี และแร่ธาตุต่าง ๆ ในถ่านจะละลายออกมาเพิ่มคุณภาพและรสชาติของน้ำ

ึ ข. เพิ่มรสชาติและธาตุอาหารในข้าว ถ่านจะดูคซับสารต่าง ๆ รวมทั้งกลิ่น ้หื่นที่ติดมากับรำข้าว ทำให้ได้ข้าวสวยที่หุงขึ้นหม้อและรสชาติดี

ึค. ใช้ในการประกอบอาหารปิ้ง-ย่าง ทำให้อาหารมีรสชาติดี ถ่านไม้จะให้ ์ ความร้อนโดยการแผ่รังสีที่ไม่มีเปลวไฟ

ึง. ใช้ในการอาบน้ำ ถ้าผ่านน้ำร้อนผ่านถุงผ้าที่บรรจุถ่านขาวไว้ น้ำร้อนที่ได้ จะมีคณภาพใกล้เคียงกับน้ำจากบ่อน้ำพร้อน

2.8.2.2 การใช้ประโยชน์จากถ่านดำที่ผลิตด้วยอุณหภูมิต่ำและใช้เวลาสั้น เหมาะใน ี การใช้ประโยชน์เป็นเชื้อเพลิง เนื่องจากมีราคาถูกเพราะมีผลผลิตสูง มีค่าความร้อนต่ำแต่มีปริมาณ ความร้อนสูง

2.8.2.3 การใช้ประโยชน์จากถ่านคำที่ผลิตด้วยอุณหภูมิสูงและใช้เวลานาน ได้แก่ ึก. เป็นวัตถดิบผลิตสารเคมีต่าง ๆ เช่น ถ่านกัมมันต์ คาร์บอนไดซัลไฟด์

โซเดียบไซยาไบด์

ข. เป็นตัวลดสนิมของโลหะ กำจัดสิ่งเจือปนในโลหะ เพิ่มปริมาณคาร์บอน ้เพื่อผลิตโลหะหล่อ

ค. ใช้เป็นสารปรับปรุงดิน

2824 การใช้ประโยชบ์จากขี้เก้า

- ึก. ใช้เป็นส่วนผสมในน้ำยาเคลือบเครื่องปั้นดิบเผา
- ข ใช้แทบผงซักฟอก
- ค. ใช้ในการย้อมผ้า
- 2.8.2.5 การใช้ประโยชน์จากควัน

้เถ้าเตาผลิตถ่านไม้ไม่มีระบบเก็บควันเพื่อผลิตน้ำส้มควันไม้หรือนำไปใช้ ประโยชน์อื่น ๆ สามารถนำควันไปใช้ในการอบไม้ ซึ่งจะได้ทั้งความร้อนและสารประกอบซึ่งอยู่ ในควันจะทำให้ไม้แห้งและทนทานต่อการทำลายของแมลงและเชื้อราต่าง ๆ การผลิตน้ำส้มควันไม้ ้มลพิษจากควันจะลดลงมากถ้าอุปกรณ์ควบแน่นมีประสิทธิภาพสูง อาจจะไม่มีควันออกมาได้เลย

### 2.9 กรรมวิธีการผลิตน้ำส้มควันไม้

ึกรรมวิธีการผลิตน้ำส้มควันไม้ แสดงดังภาพประกอบที่ 2.8 ซึ่งมีรายละเอียดอยู่ 4 ขั้นตอน ดังต่อไปบึ้

1. ช่วงไล่ความชื้น (Dehydration) เมื่อจุดไฟหน้าเตาเผาถ่านเป็นช่วงไล่ความชื้น อุณหภูมิจะ ิสูงขึ้นเรื่อย ๆ เมื่ออุณหภูมิปากปล่องประมาณ 55-60 องศาเซลเซียส และในเตาประมาณ 150 องศา เซลเซียสควันจะเริ่มมีกลิ่นเหม็น และเมื่อใส่ฟืนหน้าเตาไปเรื่อย ๆ อุณหภูมิที่ปากปล่องจะสูงขึ้นไป อีกประมาณ 70-75 องศาเซลเซียส และอุณหภูมิภายในเตาประมาณ 200-250 องศาเซลเซียส (ศูนย์ศึกษาการพัฒนาอ่าวคุ้งกระเบน, 2548) ควันจะมีกลิ่นเหม็นฉุน ช่วงนี้จะใช้เวลาประมาณ 2-3 ี ชั่วโมงนับจากเมื่อไฟหน้าเตาติดแล้ว ในช่วงนี้แม้ว่าเฮมิเซลลูโลสซึ่งเป็นส่วนประกอบของไม้ซึ่ง เกิดจากไกลโคไซด์หลายชนิด ประมาณ 20-30 % จะสลายตัว และเซลลูโลสซึ่งเป็นส่วนประกอบ

ของไม้ซึ่งเกิดจากกลูโคสประมาณ 50 % กำลังเริ่มสลายตัวแต่ก็มีสารประกอบที่มีประโยชน์น้อย ้มากไม่สามารถบำไปใช้ประโยชบ์ได้ ถึงไม่ควรเก็บบ้ำส้มควันไม้ในช่วงนี้

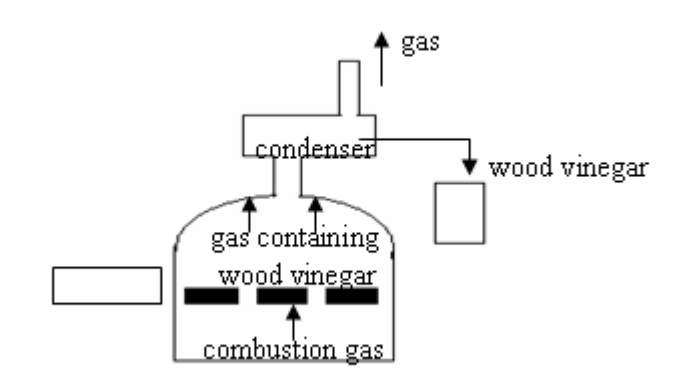

ภาพประกอบที่ 2.8 กรรมวิธีการผลิตน้ำส้มควันไม้

่ 2. ช่วงคายความร้อน เมื่อปล่อยให้ไฟหน้าเตาติดต่อไปอีกเรื่อย ๆ อุณหภูมิปากปล่องก็จะสูง ประมาณ 80-85 องศาเซลเซียส อุณหภูมิภายในเตาประมาณ 300-400 องศาเซลเซียส ควันจะรวมตัว ้กันหนาแน่น พ่งขึ้นมีสีขาวขุ่นและมีกลิ่นเหม็นฉนอย่างรุนแรง เรียกว่า ควันบ้า แสดงดัง ภาพประกอบที่ 2.9 ซึ่งช่วงนี้ไม้เริ่มกลายเป็นถ่าน (Carbonization) หรือเกิดปฏิกิริยาคายความร้อน (Exothermic Reaction) ซึ่งอุณหภูมิในเตาจะสูงขึ้นเรื่อย ๆ สามารถลดเชื้อเพลิงหน้าเตาหรือไม่ต้อง ้เติมฟืนหน้าเตาได้ หากใช้กระเบื้องแผ่นเรียบสีขาวอังบนปากปล่องทิ้งไว้สักครู่ แล้วนำแผ่น ึกระเบื้องดังกล่าวมาสังเกตดูหยดน้ำที่เกาะบนกระเบื้องจะใสมีสีเหลืองปนน้ำตาล ตามมาตรฐานจะ ถือว่าเป็นช่วงที่เริ่มเก็บน้ำส้มควันไม้ได้ เนื่องจากสารประกอบต่าง ๆ ในไม้ฟืนจะถูกสลายตัวด้วย ้ความร้อนเกิดเป็นสารประกอบใหม่มากมาย ช่วงนี้จึงเป็นช่วงที่ผลผลิตมีคุณภาพดีที่สุด (เทคโนโลยีเกษตรแนวใหม่, 2546) ทั้งนี้การเก็บน้ำส้มควันไม้จะนับระยะเวลาการเก็บจากที่เริ่มต้น ้เก็บออกไปประมาณ 4 ชั่วโมง หรืออุณหภูมิปากปล่องประมาณ 80-150 องศาเซลเซียส อุณหภูมิ ในเตาประมาณ 300-450 องศาเซลเซียส หรือสังเกตสีควันที่ปากปล่องเริ่มเปลี่ยนเป็นสีน้ำเงินจึง หยดเก็บน้ำส้มควันไม้

3. ช่วงทำถ่านให้บริสุทธิ์ (Refinement) โดยเปิดหน้าเตาให้อากาศใหลเข้าไปได้เพิ่มขึ้นเพื่อ ้เพิ่มความร้อนให้สูงขึ้นสำหรับเผาไล่น้ำมันดินให้ออกไปจากถ่าน ซึ่งน้ำมันดินที่อยู่ในถ่านนี้หากไม่ ้ถูกกำจัดออกไปแล้วนำถ่านไปใช้ก็จะได้ถ่านที่มีคุณภาพต่ำ และเมื่อนำไปประกอบอาหารปิ้ง ย่าง น้ำมันดินที่ก้างอยู่ในถ่านเมื่อถูกเผาใหม้ด้วยอุณหภูมิสูงกว่า 425 องศาเซลเซียสแล้ว จะเกิดเป็น

ี สารประกอบใหม่ซึ่งเป็นสารก่อมะเร็งที่เป็นอันตรายต่อผู้บริโภค อุณหภูมิที่ปากปล่องในช่วงนี้จะ ิสูงขึ้นมากกว่า 150 องศาเซลเซียส ซึ่งไม่ควรเก็บน้ำส้มควันไม้ในช่วงนี้เพราะน้ำมันดินจะสลายตัว เป็นสารก่อมะเร็ง ได้แก่ 3.4-Benzopyrene และ 1.2.5.6-Dibenzanthracene แม้ว่าสารคังกล่าว ี่สามารถจำกัดออกไปได้ง่ายเมื่อมากลั่นซ้ำที่อุณหภูมิ 60–70 องศาเซลเซียส แต่การนำมากลั่นซ้ำจะ ี่ สูญเสียสารประกอบบางอย่างที่เป็นประโยชน์ต่อการเกษตร (ฐานความรู้เรื่องความปลอดภัยภัยด้าน ี<br>สารเคมี, 2547) ในช่วงนี้เมื่อสังเกตควันจะเปลี่ยนจากสีน้ำเงินเป็นควันใส จึงปิดหน้าเตารวมทั้ง ปากปล่องควัน

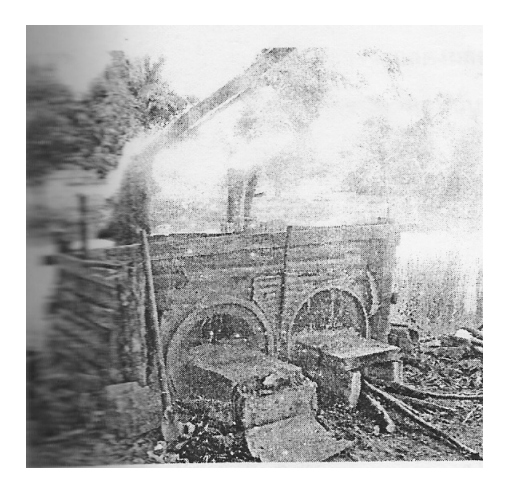

ึภาพประกอบที่ 2.9 เตาเผาถ่านขนาด 200 ลิตร และการเกิดควันบ้า ที่มา : สมาคมเทคโนโลยีที่เหมาะสม. 2546

4. ช่วงปล่อยให้เตาเย็นลง (Cooling) ก่อนที่จะนำถ่านไม้ออกจากเตามาใช้งานซึ่งก่อนเปิดเตา ้ ต้องให้อุณหภูมิในเตาต่ำกว่า 50 องศาเซลเซียส เพราะหากว่าสูงกว่านั้นจะทำให้ถ่านลุกติดได้ ใน ที่นี้อาจจะทดลองเอามือแต่ที่ปล่องควันเมื่อปล่องควันเย็นตัวจนมือสัมผัสได้แสดงว่าสามารถเปิด ้เตาใด้ และการเปิดเตาต้องเปิดที่ปล่องก่อนเพื่อระบายความร้อนและแก๊สที่ยังคงค้างอยู่ในเตาให้ ้หมด หลังจากนั้นจึงเปิดหน้าเตา

น้ำส้มควันไม้ดิบที่ได้จากการกลั่นตัวที่ปล่องควันยังไม่สามารถนำมาใช้งานได้ทันที เนื่อง ้จากการเปลี่ยนจากไม้เป็นถ่านไม่ได้เกิดขึ้นพร้อมกันทั้งเตา ดังนั้นควันที่เกิดขึ้นจึงเป็นควันที่ผสม ้กัน ระหว่างควันที่อุณหภูมิต่ำและสูง จึงยังมีส่วนประกอบบางอย่างที่อาจเป็นอันตรายต่อพืชหรือ ส่งมีชีวิตใด้ เช่น น้ำมันดิน (ทาร์) ที่อาจจะไปปิดปากใบและเกาะติดรากพืชทำให้พืชเติบโตช้าหรือ ตายได้ นอกจากนั้นหากเทลงพื้นดินจะทำให้ดินแข็งเป็นดานรากพืชไม่สามารถไชลงดินได้ ดังนั้น ี การนำน้ำส้มควันไม้มาใช้ให้เกิดประโยชน์จึงต้องผ่านขั้นตอนการทำให้บริสุทธิ์ก่อน มี 3 วิธี คือ

1. ปล่อยให้ตกตะกอน โดยนำน้ำส้มควันไม้ดิบที่กลั่นได้มาเก็บในถังทรงสูงมากกว่าความ ้กว้างประมาณ 3 เท่า โดยต้องเก็บใบที่เย็บร่มหรือเก็บไว้ใบภาชบะทึบแสงและไม่มีสิ่งรบกวบ ทิ้ง ให้ตกตะกอนใน 90 วัน น้ำส้มควันไม้แยกตัวเป็น 3 ระดับ ชั้นบนจะเป็นน้ำมันใส ชั้นกลางจะ เป็นของเหลวสีชา ซึ่งคือน้ำส้มควันไม้ที่จะนำไปใช้ประโยชน์ได้ ส่วนชั้นล่างสุดนั้นเป็นของเหลว ้ข้นสีดำ วิธีการนี้สามารถลดเวลาการตกตะกอนโดยการผสมผงถ่านประมาณ ร % ของน้ำหนักรวม ของน้ำส้มควันไม้ทั้งหมด โดยผงถ่านจะดูดซับทั้งน้ำมันใสชั้นบนและน้ำมันดินลงสู่ชั้นล่างสุดใน เวลา 45 วันเท่านั้น ระหว่างการปล่อยให้ตกตะกอน สารประกอบในน้ำส้มควันไม้จะทำปฏิกิริยา กับออกซิเจนและทำปฏิกิริยากับฟืนอล เปลี่ยนเป็นน้ำมันดินแล้วตกตะกอนหรือจับตัวติดแน่นกับ ้ผนังถังเก็บ ดังนั้นหากนำน้ำส้มควันไม้มากรองโดยไม่ตกตะกอนก่อนก็จะเกิดน้ำมันดินใหม่ ๆ ทั้ง ู้ที่ได้ผ่านการกรองแล้ว หลังจากตกตะกอนในถังจนครบกำหนดแล้ว นำของเหลวสีชาในชั้นกลาง มากรองซ้ำอีกครั้งด้วยผ้ากรองถึงจะสามารถนำไปใช้ประโยชน์ได้

2. การกรอง โดยใช้ผ้ากรองหรือถังถ่านกรองที่ใช้ผงถ่านกัมมันต์ ซึ่งคุณสมบัติแตกต่างกันไป เพราะถ่านกัมมันต์จะลดความเป็นกรดของน้ำส้มควันไม้และจะใช้วิธีนี้เพื่อนำไปเป็นวัตถุดิบในการ อุตสาหกรรม

3. การกลั่น โดยกลั่นได้ทั้งในความดันและบรรยากาศ และกลั่นแบบลดความดันรวมทั้งกลั่น แบบลำดับส่วนเพื่อแยกเฉพาะสารหนึ่งสารใดในน้ำส้มควันไม้มาใช้ประโยชน์มักใช้ใน อตสาหกรรมผลิตยา

อย่างไรก็ตามทั้งการกรองและการกลั่นต้องทำหลังจากตกตะกอนก่อนเท่านั้น เนื่องจากต้องรอ ให้เกิดปฏิกิริยาในน้ำส้มควันไม้เกิดขึ้นอย่างสมบูรณ์ก่อน

### 2.10 สมบัติของน้ำส้มควันไม้

2.10.1 น้ำส้มควันไม้มีสารประกอบต่าง ๆ มากกว่า 200 ชนิด สารประกอบที่สำคัญ ได้แก่ น้ำ 85 % กรคอินทรีย์ประมาณ 3 % และสารอินทรีย์อื่น ๆ อีกประมาณ 12 % กรคอินทรีย์ที่อยู่ใน น้ำส้มควันไม้มีหลายชนิดและสารที่สำคัญ ได้แก่ กรคน้ำส้ม (กรดอะซิติก), อะซิโตน, เมธานอล, ึกรดฟอร์มิก (กรดมด), ฟอร์มัลดีไฮด์และฟีนอล (C.P. Group, 2005) ซึ่งสารแต่ละตัวมีคุณสมบัติ ์ต่าง ๆ ดังนี้

- กรคน้ำส้มหรือกรดอะซิติก (Acitic Acid) : เป็นตัวกัดกร่อน มีความเปรี้ยว และเป็น ิสารกลุ่มออกฤทธิ์ฆ่าเชื้อโรค เชื้อรา ไวรัสและแบคทีเรีย

- กรคมคหรือกรคฟอร์มิค (Formic Acid) : ช่วยในการปรับตัวของคินให้ดีขึ้น

- เมธานอล (Methanol) : ช่วยในการเร่งการงอกของเมล็ด เป็นสารในกล่มออกฤทธิ์ฆ่า

- ฟอร์มัลดีไฮด์ (Formaldehyde) : เป็นสารในกลุ่มออกฤทธิ์ฆ่าเชื้อโรค และแมลง
- ฟืนอล (Phenol) : เป็นสารควบคุมการเจริญเติบโตของพืช

2.10.2 น้ำส้มควันไม้ที่ดีจะต้องมีสีใส ไม่ข่นเหมือนมีสิ่งสกปรกเจือปน สีที่ดีคือ สีส้มหรือสี ้แดงอ่อนหรือสีน้ำตาลแกมแดงหรือสีเหมือนเบียร์หรือไวน์แดง (เทคโนโลยีเกษตรแนวใหม่, 2546) มีน้ำมันดินน้อยกว่า 1 % (ศูนย์ศึกษาการพัฒนาอ่าวกุ้งกระเบน, 2548) ค่า pH ประมาณ 3 มีกลิ่น ่ เหม็นใหม้ ไม่มีกลิ่นที่ไม่พึงประสงค์ ความถ่วงจำเพาะถ่วงที่อุณหภูมิ 25 องศาเซลเซียส จะอยู่ที่ 1.015 (เทคโนโลยีเกษตรแนวใหม่, 2546)

# 2.11 ประโยชน์และการนำน้ำส้มควันไม้ไปใช้

้ เนื่องจากน้ำส้มควันไม้มีสารประกอบต่าง ๆ มากมายหลายชนิดสามารถนำไปใช้ประโยชน์ได้ ้อย่างหลากหลาย แบ่งได้ดังนี้

2.11.1 ด้านการเกษตร

้เชื้อ

ึก. กำจัดไส้เคือนฝอย มด ปลวก ฆ่าเชื้อจุลินทรีย์และแมลงในดิน เพราะน้ำส้มควัน ู ไม้ เมื่อราคลงดินจะ ไปทำปฏิกิริยากับสารที่มีถุทธิ์เป็นค่างจะเกิดการ์บอนโมโนออก ไซด์ (CO) ซึ่ง ้เป็นพิษต่อพืช แต่เมื่อแก๊สคาร์บอนโมโนออกใซด์ทำปฏิกิริยากับออกซิเจนเปลี่ยนเป็นแก๊ส คาร์บอนไดออกไซด์ (CO,) แล้วจึงสามารถปลูกพืชได้ รวมทั้งพืชได้รับประโยชน์จาก CO, (สมาคม เทคโบโลยีที่เหมาะสม 2546)

# ์ข รักนาโรคเชื้อราใบยางพารา

ึ ค. ป้องกันโรครากและโคนเน่าจากเชื้อรา

ึง. เร่งการเจริญเติบโต กระตุ้นความต้านทานโรค

ึจ. ป้องกันศัตรูพืช ขับไล่แมลงทุกชนิดและเชื้อรา

ิฉ. ช่วยในการสังเคราะห์น้ำตาลของพืชทำให้ผักและผลไม้มีรสหวาน

ี ช. เป็นสารจับใบ จะช่วยลดการใช้สารเคมี เนื่องจากสารเคมีสามารถออกถทธิ์ได้ดี ในสารละลายที่เป็นกรดอ่อน ๆ (สมาคมเทคโนโลยีที่เหมาะสม, 2546)

### 2.11.2 ด้านปศสัตว์

ึก. กำจัดกลิ่นและขับไล่แมลงในคอกสัตว์ป้องกันไม่ให้แมลงวางไข่

ึง. ขับไล่เห็บ. หมัด และรักษาโรคเรื้อนของสัตว์

ิด ผสมอาหารสัตว์เพื่อช่วยการย่อยอาหารและป้องกับโรคท้องเสีย (สมาคม เทคโนโลยีที่เหมาะสม. 2546)

2.11.3 ด้านครัวเรือน

ึก. ป้องกันปลวก มด และสัตว์ต่าง ๆ เช่น ตะขาบ ตะเขีบ แมงป่อง กิ้งกือ มีผลิตภัณฑ์ ไล่แมลงและกำจัดกลิ่น โดยใช้น้ำส้มควันไม้ในเยลลี่บรรจุใส่ถุงแล้วค่อย ๆ ระเหย ซึ่งสามารถลด ึกสิ่นและกำจัดแมลงที่เป็นอันตรายและพวกสัตว์ปีกได้ (Tadakatsu, Kazuhiro and Mayumi, 2004)

ข. คับกลิ่นห้องน้ำ ห้องครัว บริเวณที่ชื้น แฉะ และกำจัดกลิ่นขยะ

ึค. รักษาแผลสด แผลถูกน้ำร้อนลวกและไฟลวก รักษาโรคน้ำกัดเท้า เชื้อราผิวหนัง

ึง. ฆ่าปลวก มด

ึจ. ใช้หมักขยะสดและเศษอาหารเป็นปั๋ย (สมาคมเทคโนโลยีที่เหมาะสม. 2546)

2.11.4 ด้านอตสาหกรรม

ปัจจบันใด้มีการคำนึงถึงเรื่องพิษของสารเคมีที่มีผลต่อสภาพแวดล้อมและมนษย์มาก ้ขึ้น ดังนั้นจึงได้มีการค้นคว้าทดลองกันอย่างจริงจังเพื่อให้ได้ตัวยาป้องกันรักษาเนื้อไม้ที่ไม่ ึก่อให้เกิดมลภาวะต่อสภาพแวดล้อมและเป็นอันตรายต่อมนุษย์ แต่ก็เป็นการยากที่จะหาสารอื่นมา ี แทนสารที่ใช้กันอยู่แล้ว ซึ่งเป็นสารที่มีความเป็นพิษต่อศัตรูทำลายไม้พวกเชื้อราและแมลงสูง รวมทั้งคงทนอยู่ในเนื้อไม้ได้ดี ดังนั้นถ้าสามารถศึกษาค้นคว้าหาสารที่มีประสิทธิภาพในการ ป้องกันรักษาเนื้อไม้มาใช้เป็นน้ำยาอัคไม้ในอุตสาหกรรมไม้ยางพารา ก็ทำให้เกิดผลดีต่อกับ อุตสาหกรรมไม้เป็นอย่างมาก ซึ่งจากการค้นคว้าน้ำส้มควันไม้มีประโยชน์ในด้านอุตสาหกรรม ดังต่อไปบึ้

- ผลิตสารระงับกลิ่น ในประเทศญี่ปุ่นมีการนำน้ำส้มควันไม้มาผลิตเป็นสารคับกลิ่น ์ ตัวมากกว่าปีละ 1 ล้านลิตรและศึกษาวิธีสกัดน้ำส้มควันไม้ที่ได้จากการเผาถ่าน (Toshibumi, 1995)

- ผลิตสารปรับผิวนุ่ม ทั้งใช้โดยตรงทั้งทางผิวหนังหรือผสมน้ำอาบ

- ใช้ในอุตสาหกรรมอาหารรมควันสารปรุงแต่งสำหรับเครื่องดื่ม ยา อาหาร(Qiuxing,

- ใช้ในอุตสาหกรรมย้อมผ้า

 $2000$ 

- ใช้เป็นส่วนประกอบของสารฆ่าแมลง ได้จากการสกัดสารในน้ำส้มควันไม้ ซึ่งเป็น ี่ สารที่มีผลดีกับสิ่งแวดล้อม ปลอดภัย เกิดมลภาวะน้อยและมีประสิทธิภาพเป็นยาฆ่าแมลง (Guangyuan, 2003)

- ใช้ผลิตยาฆ่าเชื้อไทฟอยด์ อาหารเสริมเพิ่มภูมิต้านทาน อาหารเสริมการทำงานของ ต้บและยารักษาโรคผิวหนัง

- ใช้ผลิตสารป้องกันเนื้อไม้จากเชื้อราและแมลง (เพ็ญพิชญา เตียว, 2547)